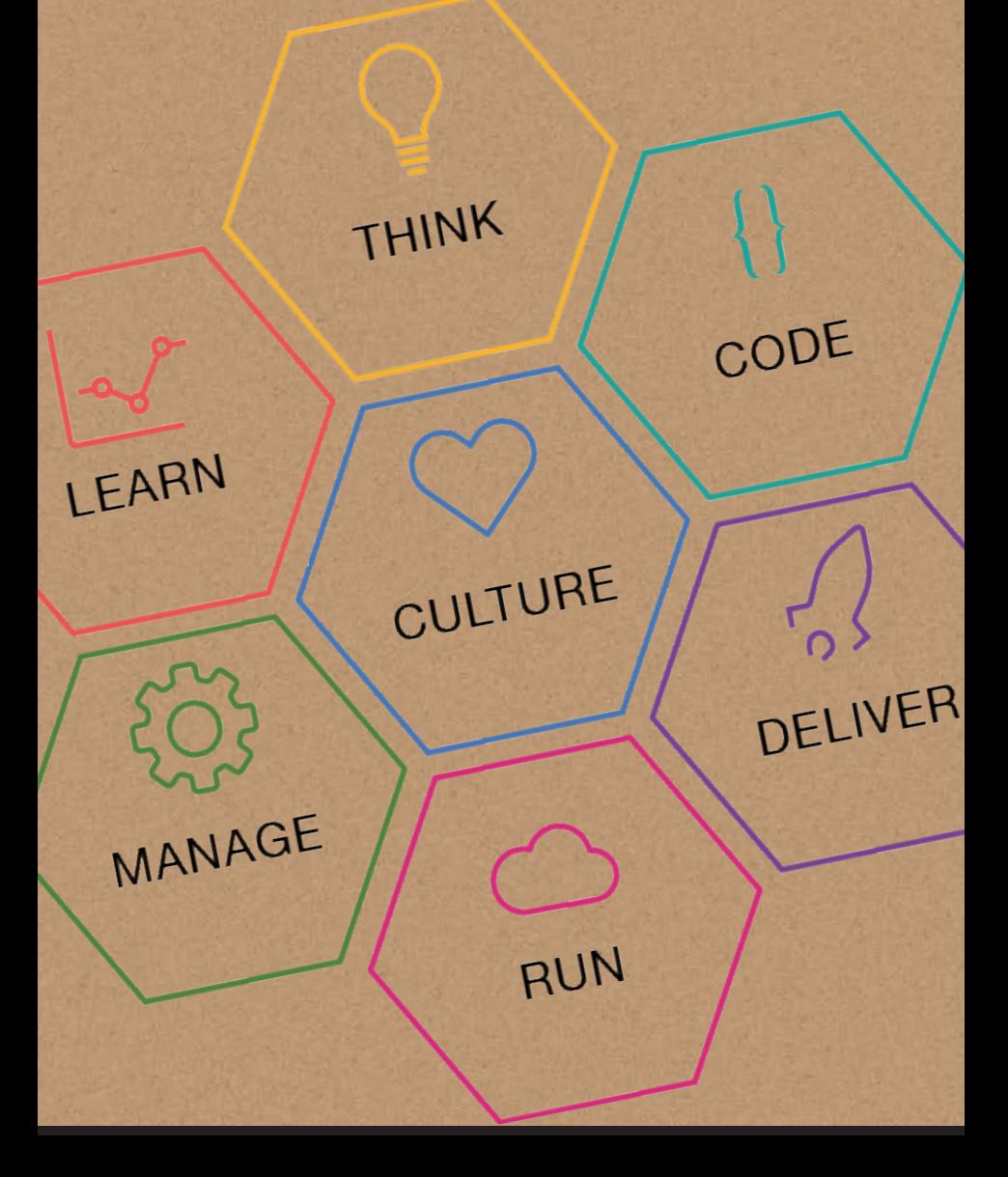

IBM Cloud Garage Method **Field Guide** 

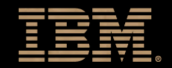

© Copyright International Business Machines Corporation 2016, 2017. Direitos Restritos a Usuários do Governo dos Estados Unidos - Uso, duplicação ou divulgação restritos pelo GSA ADP Schedule Contract com a IBM Corp.

## **Inovar, revolucionar, transformar em escala**

Revolucionários estão reinventando processos comerciais e liderando seus setores com transformações digitais. A adoção de processos em tempo real, metodologias DevOps, decisões baseadas em dados e tecnologia inovadora equilibra o campo de jogo.

#### **REVOLUCIONAR OS REVOLUCIONÁRIOS**

O IBM® Cloud Garage Method é a abordagem usada pela IBM para que empresas, desenvolvimento e operações possam projetar, fornecer e validar novas funções continuamente. As práticas, arquiteturas e cadeias de ferramentas cobrem todo o ciclo de vida do produto, da concepção à obtenção e resposta ao feedback dos clientes e mudanças no mercado.

### **Qual é o conteúdo?**

Em duas seções, este guia de campo fornece uma visão geral de alto nível do IBM Cloud Garage Method.

#### **APRENDER**

Um resumo dos conceitos do método.

#### **COMEÇAR**

Dicas para utilizar as práticas, cadeias de ferramentas e arquiteturas e informações sobre visitas ao Bluemix Garage.

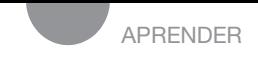

### **Evoluir para acelerar a entrega**

Sua organização ainda conduz o desenvolvimento com o método cascata, realizando um ou dois grandes lançamentos a cada ano? Ou vocês começaram a adotar o desenvolvimento ágil e removeram algumas barreiras, mas ainda observam a existência de silos entre negócios e desenvolvimento ou entre desenvolvimento e operações?

#### **COMEÇA COM A CULTURA**

**Mudar a cultura.** A mudança para entrega e integração contínuas é intimidante, mas possível. Primeiro, concentre-se em mudar a cultura e a mentalidade da sua organização.

**Adote melhores práticas de DevOps.** Para que uma empresa evolua do método cascata para a entrega contínua e se torne ágil no processo, ela deve combinar práticas de DevOps comprovadas pelo setor com sua própria experiência e conhecimento e, então, executar em escala.

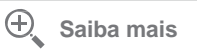

Acesse o website do IBM **Cloud** Garage Method. h[ttps://www.ibm.com/devops/method](http://www.ibm.com/devops/method)

## **Aja mais como uma** *startup*

Nessa evolução, um fator fundamental para a mudança de cultura é adotar a mentalidade de uma *startup*. As *startups* estão redefinindo tudo: experimentação comercial, projeto, práticas de desenvolvimento, operações, testes, produção, ferramentas e gerenciamento.

#### **É UMA JORNADA**

**Embarque na sua evolução.** Tenha todos a bordo e motivados com a oportunidade de agradar aos clientes e entregar código de novas maneiras.

**Unifique em torno de sua visão.** Todos os envolvidos devem compreender o objetivo final e por que a cultura está mudando. Informe sua equipe sobre novas tecnologias, práticas e princípios e forneça diretrizes para a configuração de ferramentas, pipelines de entrega e automação. Com o tempo, a entrega contínua se tornará norma.

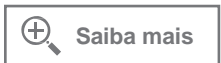

Acesse o website do IBM **Cloud** Garage Method. h[ttps://www.ibm.com/devops/method](http://www.ibm.com/devops/method)

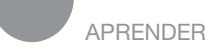

# **Os alicerces da inovação**

O Bluemix oferece a plataforma, orientação especializada e metodologia para que você possa dar início à sua transformação de DevOps.

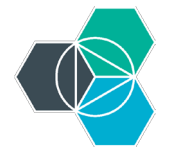

**Bluemix.** O Bluemix é uma plataforma de nuvem de padrão aberto que permite que desenvolvedores e equipes de operações criem, executem e gerenciem rapidamente todos os tipos de aplicativos. A plataforma oferece um método rápido para levar um aplicativo à produção, definir sua escala, protegê-lo e gerenciá-lo.

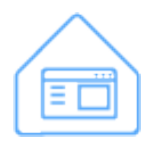

**Bluemix Garage.** O Bluemix Garage é uma consultoria com DNA de *startup*. Em Bluemix Garages espalhados por todo o mundo, empresas pequenas e grandes podem obter o que precisam para criar aplicativos envolventes. Os consultores do Garage o ajudam a começar sua transformação em oficinas nas quais você projeta e cria aplicativos reais, que solucionam suas necessidades de negócios.

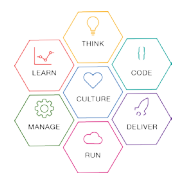

**Cloud Garage Method.** O Cloud Garage Method é um conjunto de práticas, arquiteturas e ferramentas escolhidas para ajudar organizações a projetar, criar, implementar e dimensionar rapidamente aplicativos de nuvem inovadores. O Garage Method reforça os conceitos de IBM Design Thinking, Lean Startup e DevOps ágil. Tudo o que você aprender no Garage pode ser ampliado para aplicação em sua empresa.

# **Princípios do Cloud Garage Method**

Para fazer uma revolução, escolher como desenvolver o software é tão importante quanto definir o que desenvolver. As práticas, cadeias de ferramentas e arquiteturas do Garage Method são fundamentais para transformar todo o ciclo de vida do produto.

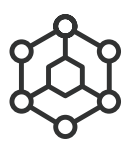

**Práticas.** Cada prática define uma meta geral de transformação de negócios e apresenta atividades realizáveis que você e sua equipe podem realizar para alcançar tal meta.

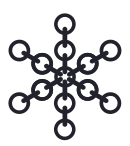

**Ferramentas e cadeias de ferramentas.** Uma cadeia de ferramentas é um conjunto de integrações de ferramentas que dá suporte a tarefas de desenvolvimento, implementação e operações. O poder coletivo de uma cadeia de ferramentas é superior à soma das integrações de ferramentas individuais. As ferramentas do método são usadas por equipes da IBM e clientes da IBM em suas jornadas de transformação.

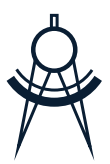

**Arquiteturas.** Arquiteturas oferecem uma estrutura que pode ser usada para integrar serviços de nuvem às suas soluções. Cada arquitetura contém implementações específicas que você pode usar e personalizar.

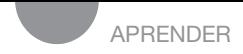

### **FASES DO CLOUD GARAGE METHOD**

Um projeto bem-sucedido é baseado em uma cultura de inovação e começa com o IBM Design Thinking. O método é dividido em fases. Cada fase inclui um conjunto de práticas e ferramentas para ajudálo a alcançar suas metas de transformação.

Sua equipe irá desenvolver diversos produtos mínimos viáveis (MVPs) que são organizados em fases. Enquanto um MVP está sendo definido, outro está sendo desenvolvido e um terceiro está sendo testado no mercado. Você projeta, fornece e valida novos recursos continuamente no mercado.

#### **TRANSFORME SUA EMPRESA**

**Benefícios de negócios.** Leve suas ideias inovadoras aos clientes com mais rapidez. Transforme a inovação em um processo que pode ser repetido. Assegure escala e qualidade para toda a empresa.

**Benefícios técnicos.** Estabeleça rapidamente seu próprio pipeline de fornecimento contínuo. Faça experimentos e teste hipóteses para promover inovação. Implemente e execute em nuvens públicas, em uma nuvem exclusiva ou em ambientes locais.

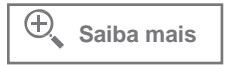

Acesse o website do IBM **Cloud** Garage Method. h[ttps://www.ibm.com/devops/method](http://www.ibm.com/devops/method)

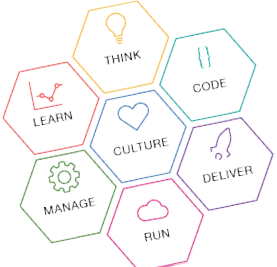

#### Fases do **Cloud** Garage Method

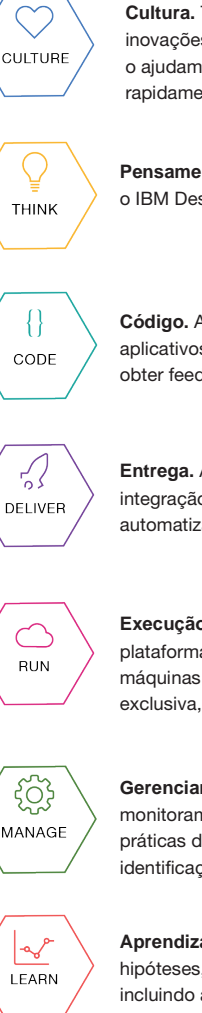

**Cultura.** Transforme sua organização combinando inovações de negócios, tecnologias e processos que o ajudam a formar equipes que aprendem rapidamente com experiências no mercado.

**Pensamento.** Ofereça soluções incríveis gradativamente utilizando o IBM Design Thinking e práticas de projeto relacionadas.

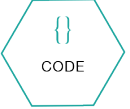

**Código.** Adote práticas de desenvolvimento para criar aplicativos nativos da nuvem, lançar funções incrementais, obter feedback e medir resultados.

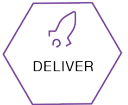

**Entrega.** Acelere o tempo de lançamento utilizando integração contínua, implementação contínua e automatizando processos repetíveis e transparentes.

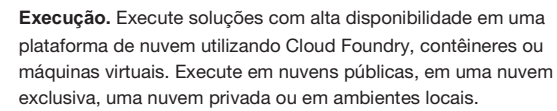

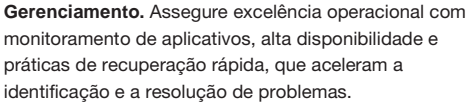

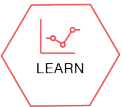

**Aprendizagem.** Faça experimentos continuamente, testando hipóteses, usando medições claras para informar decisões e incluindo as descobertas em listas para agir com base nelas.

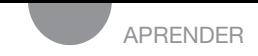

## **CULTURA**

Mudança de cultura? Impossível! Porém, caso queira transformar sua organização e inovar com rapidez, manter fornecimento contínuo e DevOps, a mudança de cultura é exatamente o que você precisa. O Cloud Garage Method pode ajudar.

#### **DICAS ÚTEIS**

**Formar equipes diversificadas.** Para obter inovação em grande escala com sucesso, as equipes devem saber como mudar de rumo. Uma mistura saudável de pessoas diversificadas é fundamental para uma equipe de alto desempenho.

**Definir as funções organizacionais.** O DevOps em escala requer uma série de funções específicas, cada uma exigindo habilidades únicas e conhecimento sobre o domínio.

**Trabalhar com equipes autônomas em um mesmo local.** As equipes têm melhor desempenho quando podem decidir como fazer seu trabalho e se comunicam com mais eficácia quando compartilham espaços.

**Adotar princípios ágeis.** O desenvolvimento ágil produz softwares em iterações breves ao longo de um cronograma de entrega contínua. Outros princípios ágeis incluem equipes autogeridas, simplicidade, ritmo sustentável de desenvolvimento e mudança baseada no feedback dos clientes.

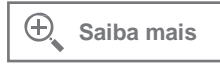

Acesse o website do IBM **Cloud** Garage Method website (fase Cultura). h[ttps://www.ibm.com/devops/method/category](http://www.ibm.com/devops/method/categor)/culture

Conquiste confiança e alinhamento com melhor comunicação e transparência.

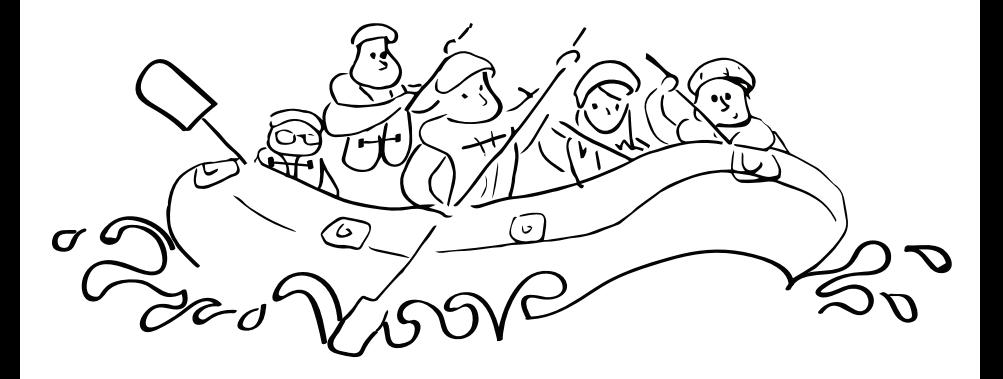

#### **TODOS NO MESMO BARCO!**

A empresa e o proprietário do produto, o projetista, o desenvolvedor e o líder de equipe trabalham juntos.

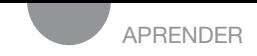

## **PENSAMENTO**

Ao iniciar um novo produto ou uma nova iteração, você deve definir conceitos, projetar, refinar e priorizar recursos que levem benefícios aos seus clientes. Para fazer isso bem, você reunirá líderes comerciais, vendas, projetistas, desenvolvimento, gerenciamento de produtos e clientes.

#### **DICAS ÚTEIS**

**Usar o IBM Design Thinking.** O Design Thinking é uma abordagem valiosa à inovação e diferenciação de marca, com foco em criar experiências positivas.

**Definir um produto mínimo viável.** Um produto mínimo viável (MVP) é o mínimo absoluto em uma experiência agradável que seu público-alvo aceita para alcançar uma meta.

**Realizar** *playbacks***.** *Playbacks* ocorrem ao longo do ciclo de desenvolvimento e são usados para obter feedback e manter a equipe em sintonia.

**Planejar iterações utilizando uma lista classificada.** O processo de projeto resulta em uma lista de trabalho que as equipes devem executar para entregar um MVP. A lista é priorizada é utilizada para planejar iterações.

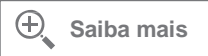

Acesse o website do IBM **Cloud** Garage Method (fase Pensamento). h[ttps://www.ibm.com/devops/method/category](http://www.ibm.com/devops/method/categor)/think

Conheça seu público e atenda a suas necessidades mais rápido que a concorrência.

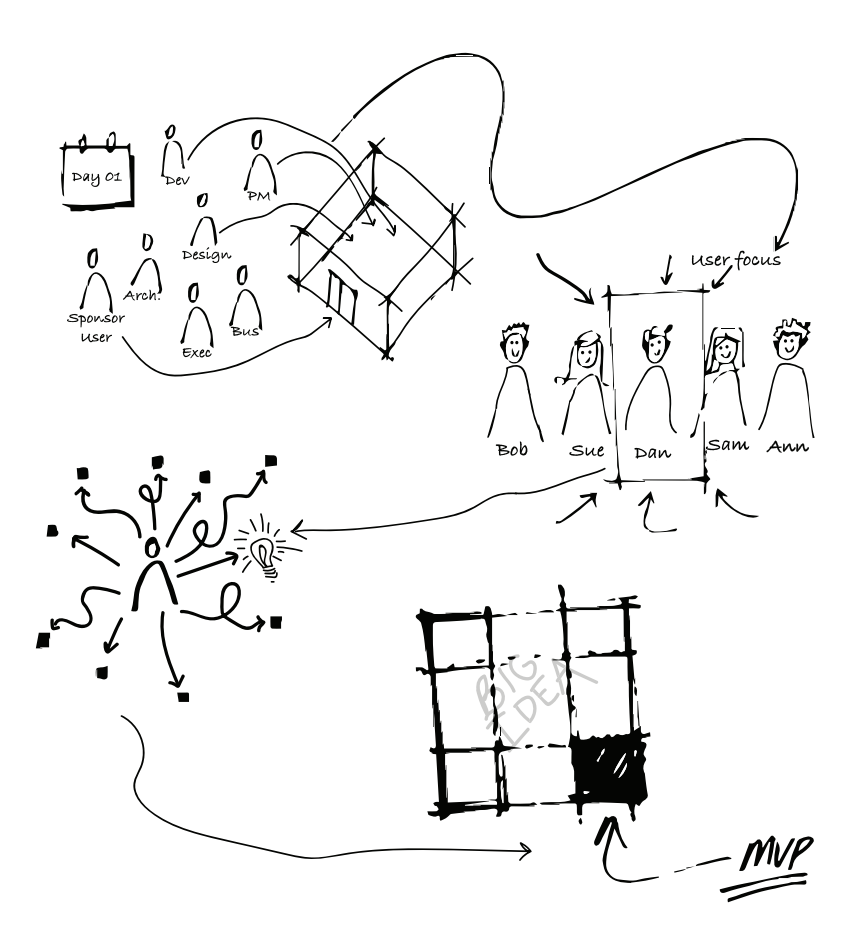

#### **IBM DESIGN THINKING**

Reúna participantes diversificados para definir personas, desenvolver ideias e definir um MVP.

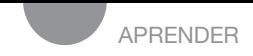

# **CÓDIGO**

Código refere-se à geração, melhoria, otimização e teste de recursos para entregar um MVP.

#### **DICAS ÚTEIS**

**Realizar reuniões diárias.** Todos os dias, a equipe se reúne por no máximo 20 minutos para falar de como as coisas estão indo e discutir possíveis problemas que estejam obstruindo o progresso.

**Programar em pares e utilizar desenvolvimento orientado por testes (test-driven development, TDD).** Inove com mais rapidez, escrevendo um caso de teste com falha e implementando apenas o código suficiente para passar pelo teste. Combine TDD com programação em pares para reduzir os erros.

**Integrar continuamente.** Ao integrar continuamente todo o código disponível, é possível detectar erros e integrar todo o sistema mais cedo. Consequentemente, você pode entregar código a qualquer momento.

**Automatizar testes.** Para fornecer código continuamente, seus testes devem ser automatizados.

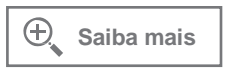

Acesse o website do IBM **Cloud** Garage Method (fase Código). h[ttps://www.ibm.com/devops/method/category](http://www.ibm.com/devops/method/categor)/code

Colabore para criar e integrar código de alta qualidade continuamente.

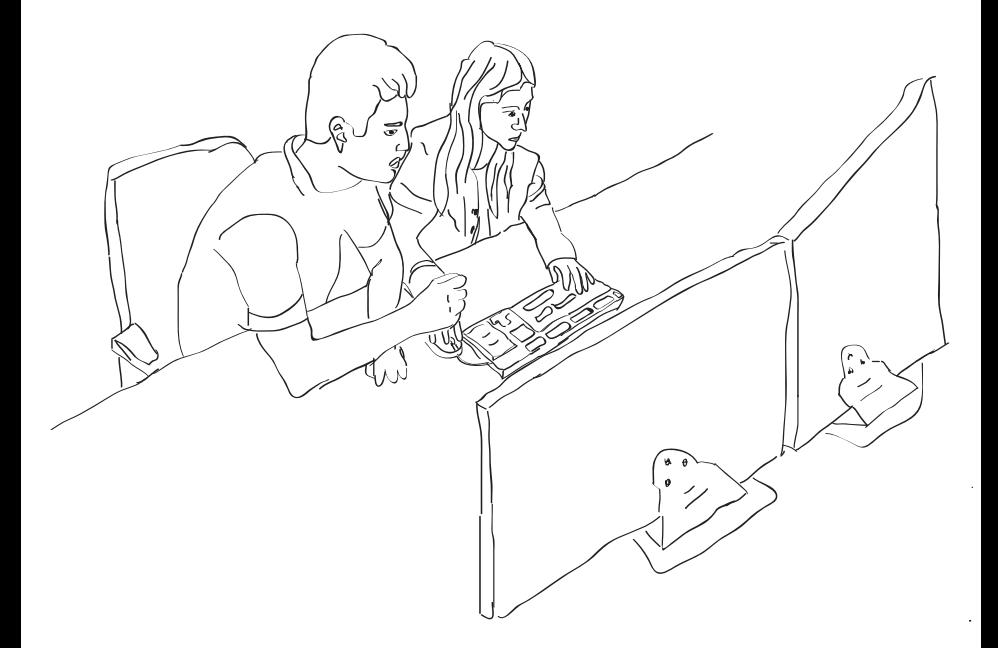

#### **TODOS JUNTOS**

Comece a reunião diária com sua equipe, revise a lista de trabalho e forme pares para escrever código.

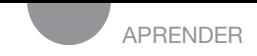

## **ENTREGA**

Entregue novos recursos enquanto mantém confiabilidade, qualidade e performance. Você deve criar e implementar seu software de forma que ele possa ser liberado para produção a qualquer momento.

#### **DICAS ÚTEIS**

**Entregar continuamente utilizando um pipeline.** Para obter entrega contínua de maneira consistente e confiável, divida o processo de entrega em estágios. O objetivo é que o código avance a cada etapa com o mínimo de intervenção humana.

**Automatizar implementações.** Elimine etapas manuais, da criação de ambientes à entrega de seu código para produção. A automação pode ser incorporada ao pipeline de entrega.

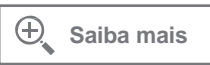

Acesse o website do IBM **Cloud** Garage Method website (fase Entrega). [https://www.ibm.com/devops/method/category](http://www.ibm.com/devops/method/categor)/deliver

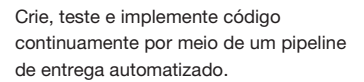

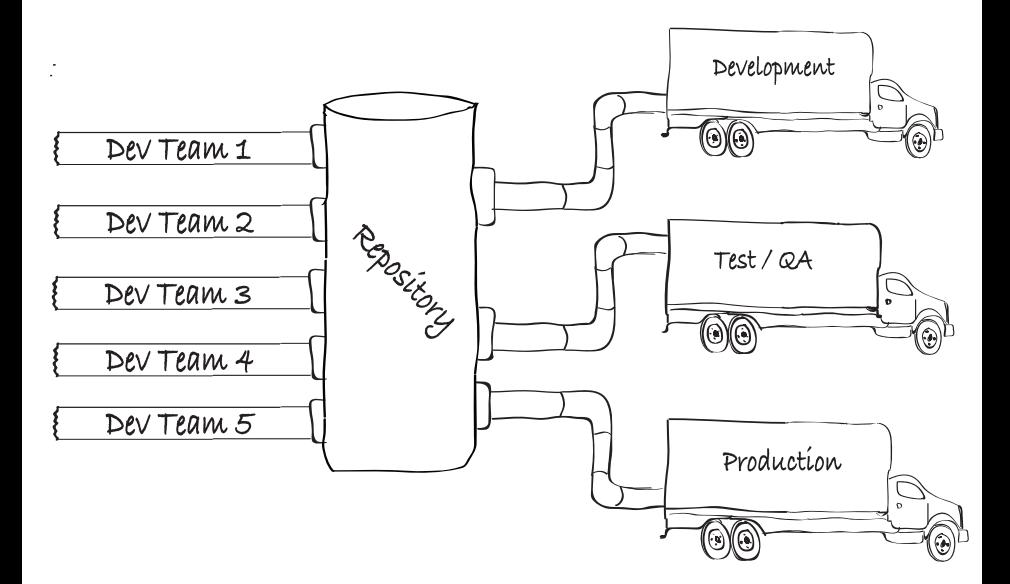

#### **ENTREGA CONTÍNUA**

As fases do pipeline asseguram uma maneira repetível de implementar código na produção.

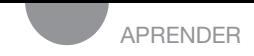

# **EXECUÇÃO**

Executar uma instância de um aplicativo na nuvem não é suficiente. Os aplicativos modernos devem estar disponíveis 24 horas por dia, 7 dias por semana. Aprenda a desenvolver um aplicativo altamente disponível, que cumpra o acordo de nível de serviço (service level agreement, SLA) definido.

#### **DICAS ÚTEIS**

**Construir uma infraestrutura de alta disponibilidade.** Faça implementações em diversos *data centers* com a capacidade de executar um failover instantâneo caso haja algum problema.

**Dark Launch e Feature Toggles.** Implemente novos recursos a um subconjunto de usuários para avaliação e feedback antes de lançá-los para todos os clientes. Os recursos podem ser ativados ou desativados com base em parâmetros.

**Dimensionamento automático.** Implemente o dimensionamento automático para garantir que haja recursos suficientes disponíveis nos horários de pico e para reduzir custos, diminuindo os recursos alocados durante períodos de baixo uso.

#### $\oplus$ **Saiba mais**

Acesse o website do IBM **Cloud** Garage Method website (fase Execução). h[ttps://www.ibm.com/devops/method/category](http://www.ibm.com/devops/method/categor)/run

Utilize o poder da nuvem para levar seu MVP à produção rapidamente.

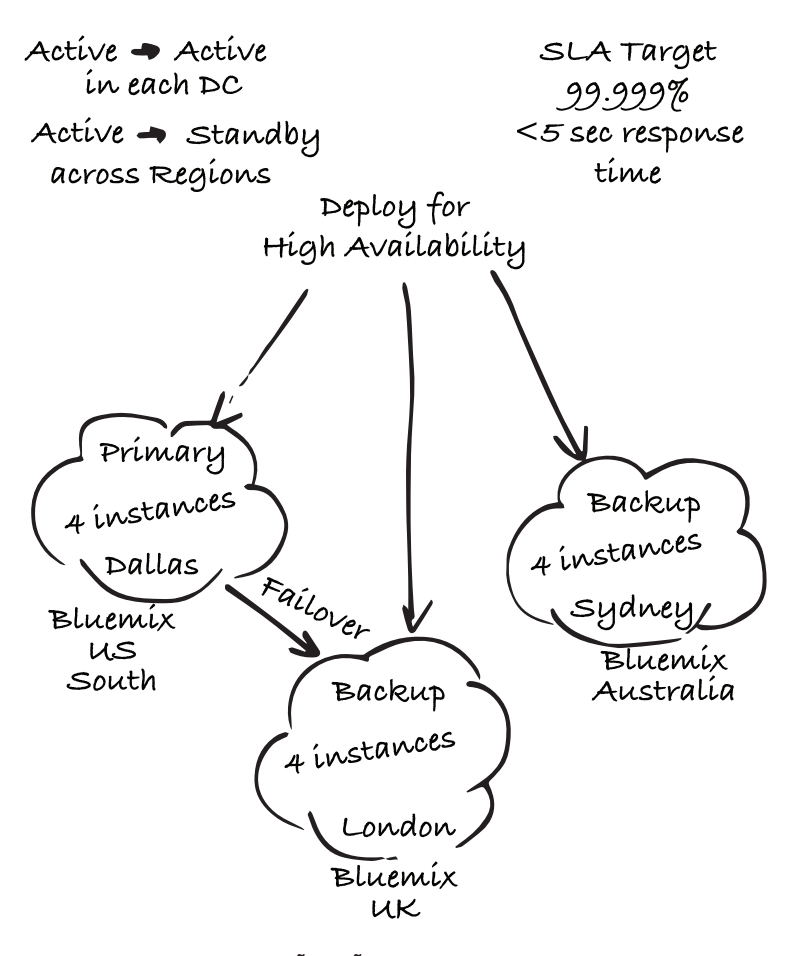

#### **A EXECUÇÃO NÃO PODE PARAR**

Execute em diversos *data centers* para assegurar alta disponibilidade.

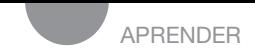

## **GERENCIAMENTO**

Problemas ocorrem o tempo todo, mas seus usuários nunca devem ficar sabendo. O segredo é se preparar para os problemas com antecedência e, então, monitorar e detectar problemas quando eles ocorrerem.

Assegure que seu aplicativo esteja continuamente disponível por meio de monitoramento automatizado e práticas de recuperação rápida, de forma que não haja impacto sobre os usuários do aplicativo.

#### **DICAS ÚTEIS**

**Automatizar o monitoramento.** Assegure que seu aplicativo esteja disponível para os clientes quando eles precisarem.

**Possibilitar a recuperação rápida.** Desenvolva uma estratégia para garantir disponibilidade contínua e mudanças sem interrupções.

**Ter resiliência.** Faça testes de problemas inesperados. Saiba como seu aplicativo reage quando alguém provoca uma pane.

**Automatizar operações.** A automação permite reduzir os custos e concentrar sua equipe altamente capacitada em tarefas de alto valor.

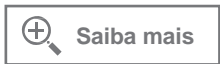

Acesse o website do IBM **Cloud** Garage Method (fase Gerenciamento). h[ttps://www.ibm.com/devops/method/category](http://www.ibm.com/devops/method/categor)/manage

Gerencie seus aplicativos com alto nível de qualidade e cumpra seus SLAs.

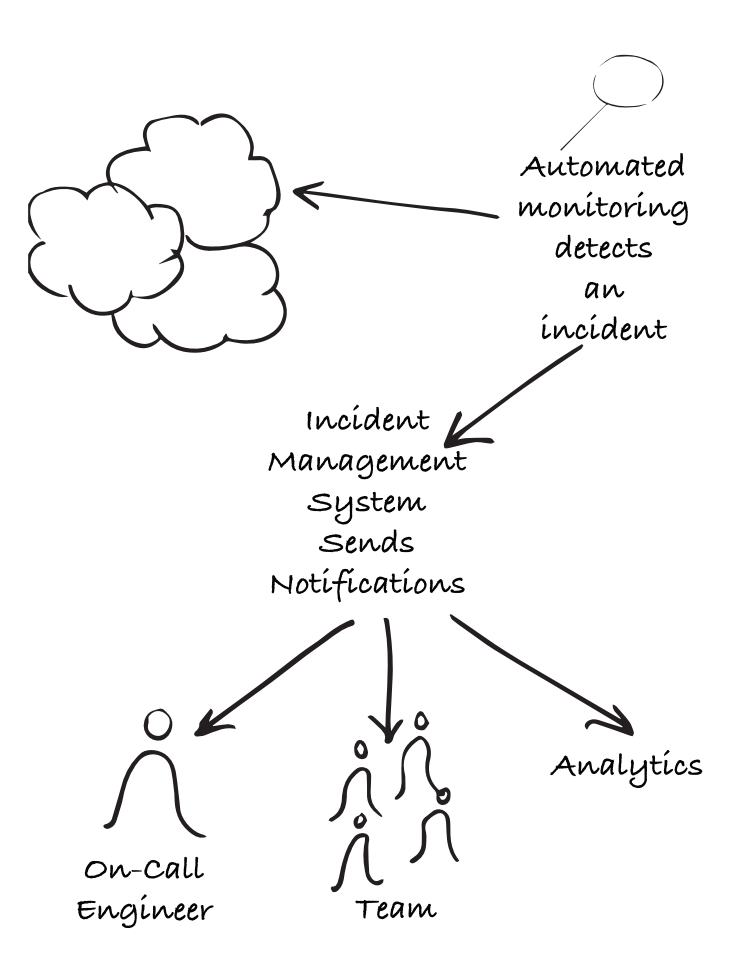

#### **NÃO SE ESQUEÇA DO "OPS" EM "DEVOPS"**

Ferramentas automatizadas monitoram o aplicativo e informam a equipe quando um problema ocorre.

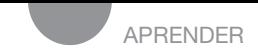

## **APRENDIZAGEM**

Obtenha novos insights continuamente a partir das interações de seus clientes com o aplicativo e das medições que você obtém para orientar as decisões de negócios.

#### **DICAS ÚTEIS**

**Executar testes A/B.** Compare duas ou mais versões de um projeto ou recurso de aplicativo para ver qual delas é mais eficaz. Esse é um ótimo caminho para obter dados empíricos que lhe permitam determinar a abordagem que funciona melhor e que é mais produtiva.

**Orientar o desenvolvimento com hipóteses.** Desenvolver hipóteses e testá-las ao longo da evolução de um aplicativo são fatores fundamentais para satisfazer seus clientes. Faça experimentos continuamente para oferecer a solução certa. Os experimentos têm medições claras, que validam a hipótese ou exigem que você faça mudanças e tente algo novo.

**Usar ferramentas de análise de dados.** Continue fazendo experimentos e aprendendo com seus usuários, utilizando dados em tempo real.

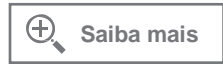

Acesse o website do IBM **Cloud** Garage Method (fase Aprendizagem). h[ttps://www.ibm.com/devops/method/category](http://www.ibm.com/devops/method/categor)/learn

.

Aprenda com seus usuários conforme eles interagem com o aplicativo.

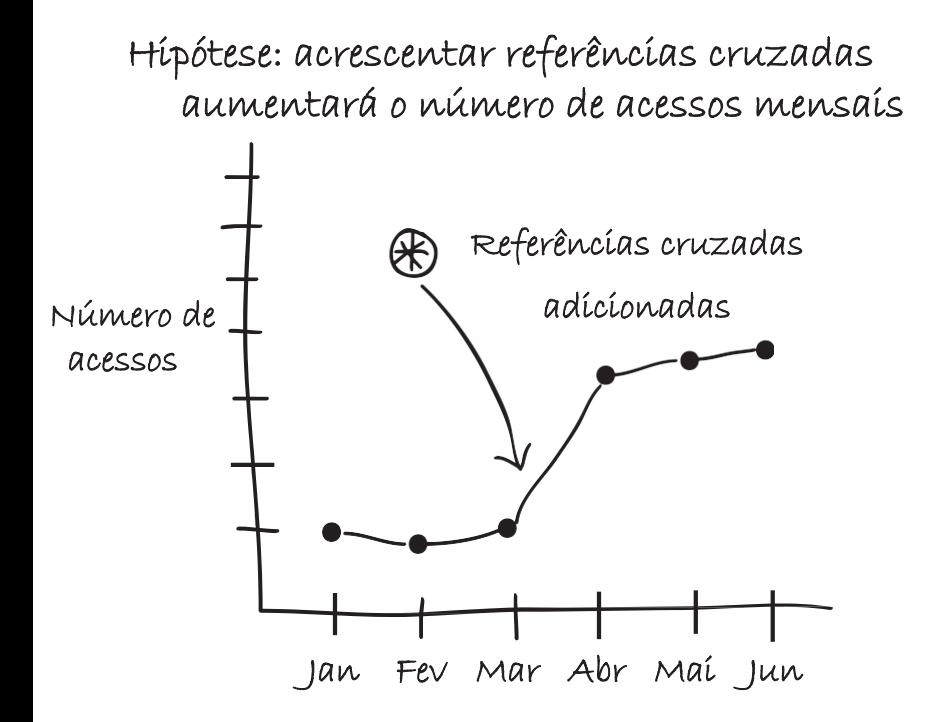

**APRENDA ALGO NOVO TODOS OS DIAS** Use dados em tempo real e análises de dados para testar sua hipótese e influenciar seu próximo MVP.

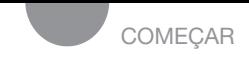

## **ENTREGA CONTÍNUA**

Cadeias de ferramentas e pipelines possibilitam a automação necessárias para praticar integração contínua e entrega contínua. No Bluemix, você utiliza o serviço Continuous Delivery para criar cadeias de ferramentas e pipelines que facilitam desenvolvimento e operações para a sua equipe.

#### **CRIAR. IMPLEMENTAR. GERENCIAR. APRENDER.**

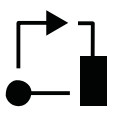

**Criar uma cadeia de ferramentas integradas de DevOps.** É possível configurar integrações de ferramentas que deem suporte a tarefas de desenvolvimento, implementação e operações.

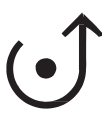

**Integrar continuamente e entregar utilizando um pipeline de entrega.** Para obter entrega contínua de maneira consistente e confiável, divida o processo de entrega do software em estágios. O código deve progredir automaticamente para cada estágio.

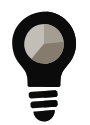

**Obter insights de como sua equipe trabalha.** Estude indicadores da equipe para descobrir onde podem ser feitas melhorias que aumentem a eficácia.

#### **Saiba mais**

Acesse o website do IBM **Cloud** Garage Method (Cadeias de ferramentas). [https://www.ibm.com/devops/method/category](http://www.ibm.com/devops/method/categor)/tools

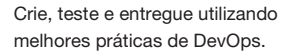

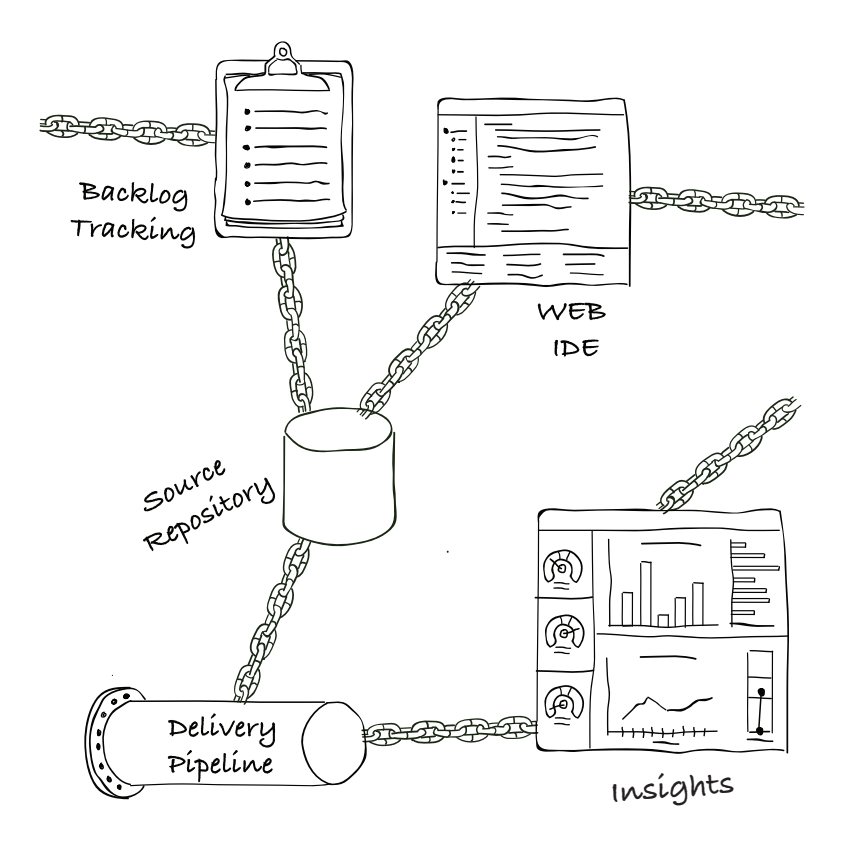

#### **CADEIAS DE FERRAMENTAS INTEGRADAS AUTOMATIZADAS**

Sua equipe deve ter um processo de desenvolvimento e implementação repetível, que utilize um conjunto de ferramentas consistente.

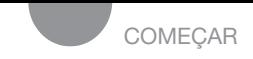

## **ARQUITETURAS**

Arquiteturas fornecem orientações para a criação de aplicativos na nuvem. A arquitetura de referência define o padrão básico, enquanto as implementações oferecem escolhas específicas de tecnologias, serviços, domínios e ferramentas para criar e implementar o padrão.

#### **PARADIGMAS COMPROVADOS**

**Arquiteturas de referência.** Adote padrões generalizados, que descrevam como reunir serviços e tecnologias que alimentam soluções prontas para o mercado em áreas como computação cognitiva, internet das coisas (IoT) e dados e análises de dados.

**Implementações de arquitetura.** Combine um conjunto específico de tecnologias e serviços para implementar um aplicativo.

**Amostra de trabalho implementada.** Veja uma implementação realista rapidamente, podendo avaliá-la e usá-la para dar início ao seu desenvolvimento.

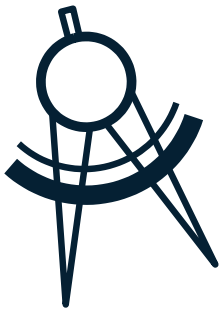

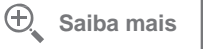

Acesse o website do IBM **Cloud** Garage Method (Arquiteturas). h[ttps://www.ibm.com/devops/method/category](http://www.ibm.com/devops/method/categor)/architectures

Arquiteturas comprovadas em escala corporativa.

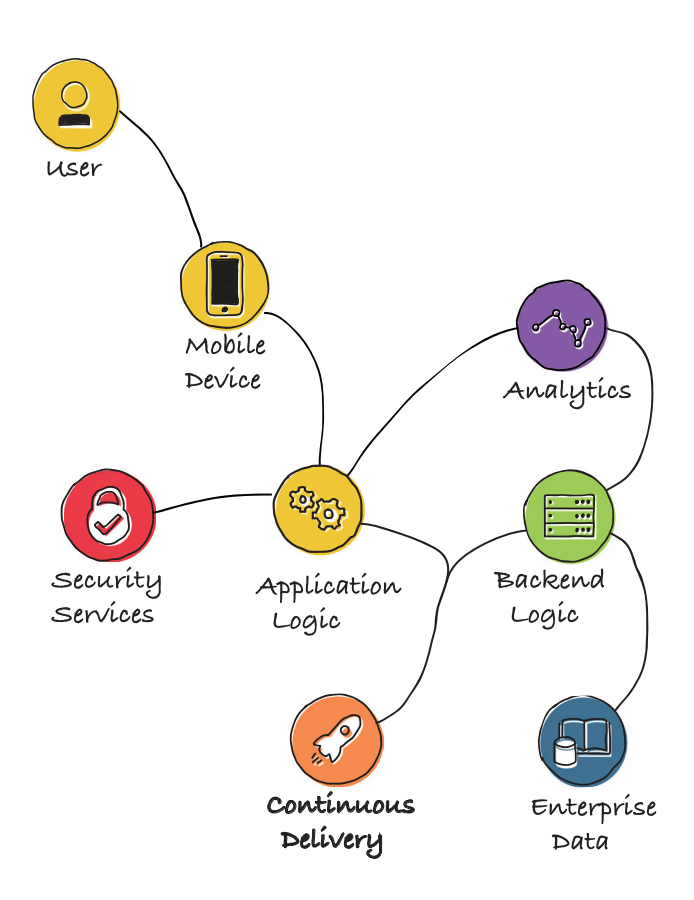

#### **NÃO INVENTE O QUE VOCÊ PODE REAPROVEITAR**

Entre em ação rapidamente utilizando arquiteturas de referência desenvolvidas por especialistas da IBM.

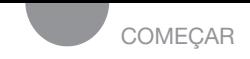

### **IBM Bluemix Garage**

As suas ideias, combinadas com o comprovado processo e os conhecimentos do Design Thinking da IBM possibilitam a criação de excelentes soluções em escala global.

#### **COMECE A SUA TRANSFORMAÇÃO**

**Visitar o Garage.** Conheça a oficina e identifique um possível problema comercial.

**Participar de uma oficina do IBM Design Thinking.** Use o IBM Design Thinking para entender o caso de uso e visar usuários, definir a hipótese de negócios e criar um produto mínimo viável (MVP).

**Criar um MVP.** Projete, crie e implemente um produto mínimo viável (MVP) rapidamente.

**Transformar seu desenvolvimento.** Desenvolva sua transformação de inovação adotando e adaptando o Garage Method para alcançar seus objetivos de DevOps em escala.

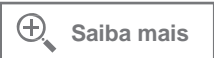

Acesse o website do IBM **Bluemix** Garage. [https://www.ibm.com/cloud-computing/bluemix/garage](http://www.ibm.com/cloud-computing/bluemix/garage)

### **Conheça o IBM Bluemix Garage**

Os Bluemix Garages fazem parte de nossas incubadoras de tecnologia em algumas das maiores comunidades de *startups* do mundo. O sucesso exige uma mudança essencial de cultura no ambiente de trabalho. As oficinas (garages) são espaços dedicados à colaboração e à inovação.

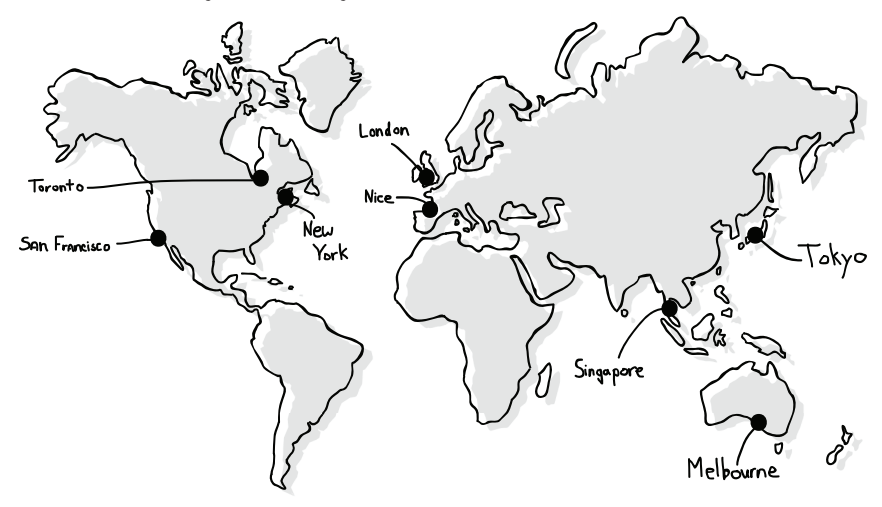

#### **Visite um Bluemix Garage perto de você**

Estamos reunindo métodos, ferramentas e arquiteturas para que você possa dar o primeiro passo. Os especialistas da IBM no mundo todo estão prontos para ajudar.

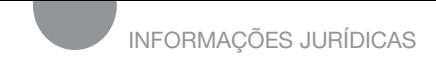

### Avisos

© Copyright International Business Machines Corporation 2016, 2017.

Direitos Restritos a Usuários do Governo dos Estados Unidos - Uso, duplicação ou divulgação restritos pelo GSA ADP Schedule Contract com a IBM Corp.

Estas informações foram desenvolvidas para produtos e serviços oferecidos nos EUA. Este material pode ser disponibilizado pela IBM em outros idiomas. No entanto, pode ser preciso ter uma cópia do produto ou uma versão do produto no idioma em questão para acessar o material.

A IBM poderá não disponibilizar produtos, serviços ou recursos descritos neste documento em outros países. Para mais informações sobre produtos e serviços disponíveis atualmente na sua área, consulte o representante IBM local. Qualquer referência a um produto, programa ou serviço da IBM não tem a intenção de afirmar ou sugerir que apenas aquele produto, programa ou serviço da IBM possa ser utilizado. Qualquer produto, programa ou serviço de funcionalidade equivalente que não viole os direitos da IBM à propriedade intelectual pode ser usado. Entretanto, o usuário é responsável por avaliar e verificar o funcionamento de qualquer produto, programa ou serviço que não seja da IBM.

A IBM pode possuir patentes ou solicitações de patente pendentes referentes a assuntos cobertos neste documento. O fato de este documento lhe ser fornecido não lhe confere nenhum direito sobre essas patentes. Consultas sobre licenças podem ser enviadas por escrito para:

**IBM Director of Licensing IBM Corporation North Castle Drive, MD-NC119 Armonk, NY 10504-1785 Estados Unidos**

### Avisos (continuação)

O parágrafo a seguir não se aplica ao Reino Unido nem a qualquer outro país onde estas cláusulas sejam inconsistentes com a lei local: A INTERNATIONAL BUSINESS MACHINES CORPORATION FORNECE ESTA PUBLICAÇÃO "COMO ESTÁ", SEM GARANTIAS DE QUALQUER TIPO, EXPLÍCITAS OU IMPLÍCITAS, INCLUINDO, ENTRE OUTRAS, GARANTIAS IMPLÍCITAS DE NÃO VIOLAÇÃO, COMERCIALIZAÇÃO OU ADEQUAÇÃO A UM FIM ESPECÍFICO. Alguns países não permitem a renúncia a garantias implícitas ou explícitas em determinadas transações; portanto, esta declaração pode não ser aplicável ao seu caso.

Esta publicação pode conter imprecisões técnicas ou erros de tipografia. As informações aqui contidas recebem alterações periódicas; tais alterações serão incorporadas a novas edições da publicação. A IBM pode introduzir melhorias e/ou alterações ao(s) produto(s) e/ou programa(s) descrito(s) nesta publicação em qualquer momento, sem aviso prévio.

Quaisquer referências a websites que não são da IBM nestas informações são feitas apenas para conveniência e de forma alguma servem como endosso de tais websites. Os materiais contidos nesses websites não fazem parte dos materiais referentes a este produto da IBM, e o uso de tais websites é feito a seu próprio critério.

As declarações relativas à futura direção ou intenção da IBM estão sujeitas a alterações ou revogação sem aviso prévio e representam apenas metas e objetivos.

#### **Marcas comerciais**

IBM, o logotipo IBM e ibm.com são marcas comerciais ou marcas registradas da International Business Machines Corp., registradas em vários países no mundo todo. Outros nomes de produtos e de serviços podem ser marcas comerciais da IBM ou de outras empresas. Uma lista atual de marcas comerciais da IBM está disponível na web pelo sit[e www.ibm.com/legal/copytrade.shtml,](http://www.ibm.com/legal/copytrade.shtml) na seção "Copyright and trademark information".

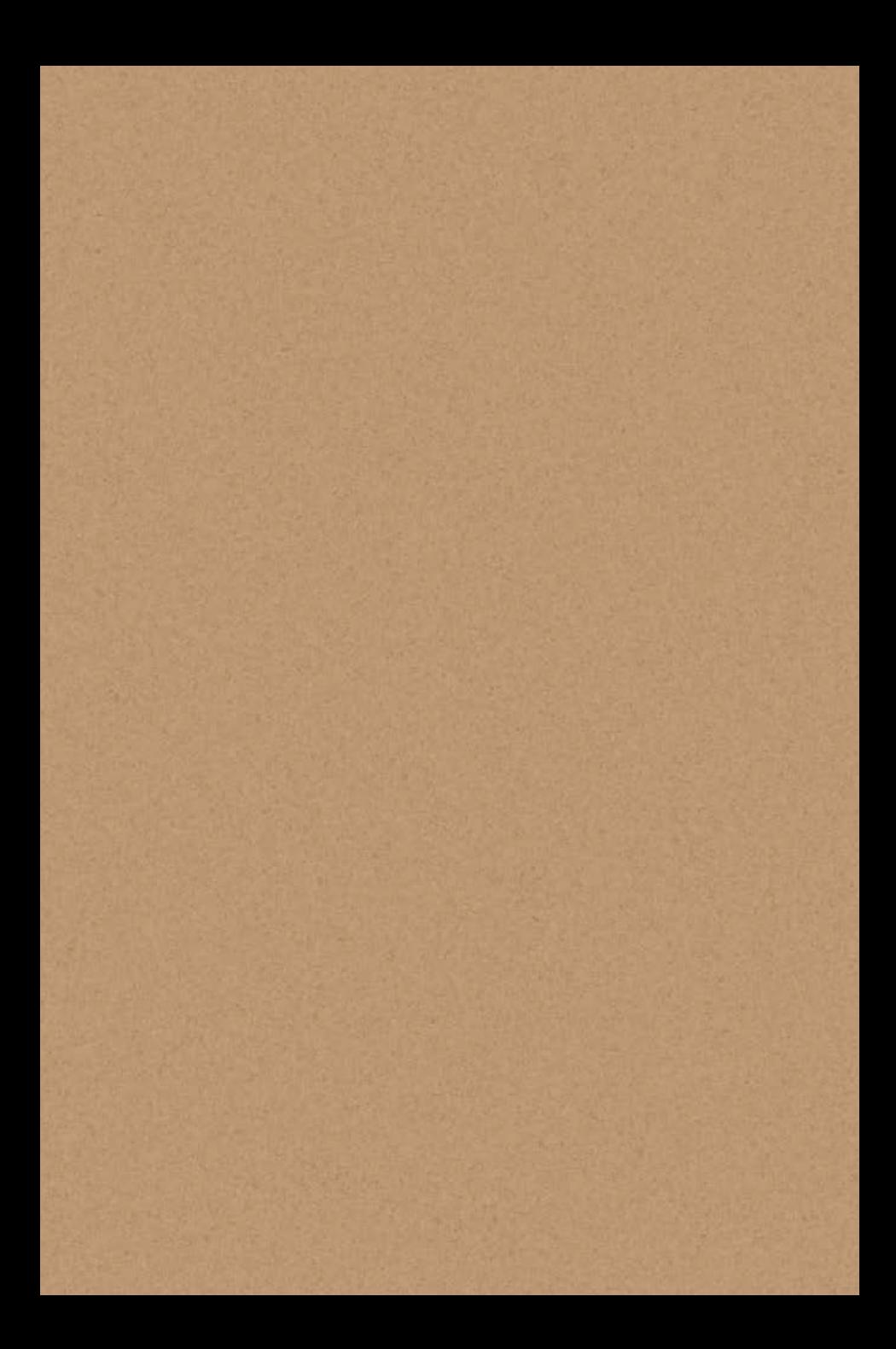

### IBM **CLOUD** GARAGE METHOD

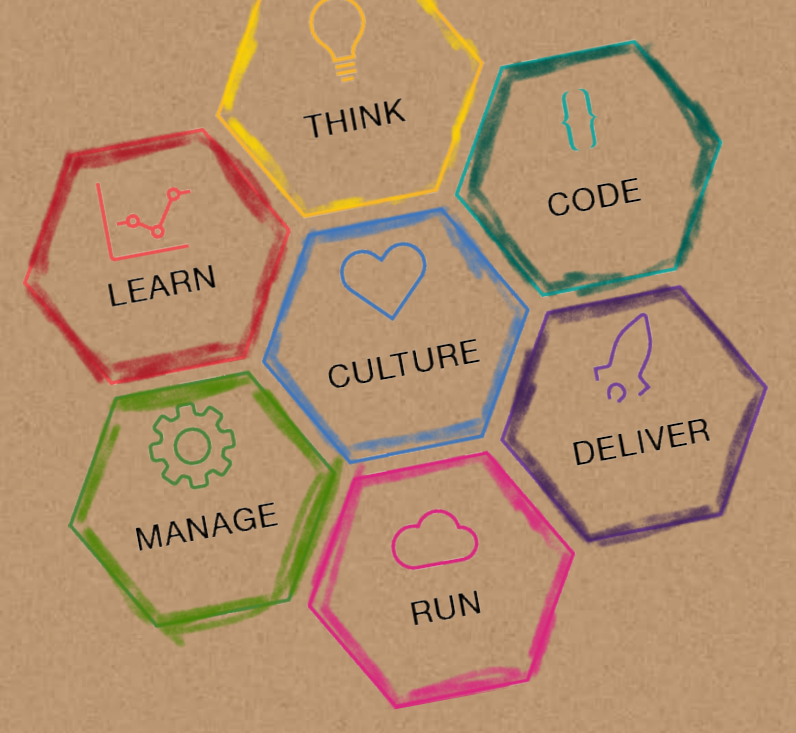

Colaboradores do Guia de campo do IBM Cloud Garage Method: Kim Gajda, Susan LaFera, Chris Lazzaro e Joe Pesot

h[ttps://www.ibm.com/devops/method](http://www.ibm.com/devops/method)

© 2016, 2017 IBM CORPORATION